Darble Integrals in Polar Coards (611.5)  $\{x \in (Mo\{vw\}row)$  $f(x,y) = e^{x^2+y^2}$ Inferme fluis on curit diss  $\mathbb{D}: \mathbb{X}^2 + y^2 \leq 1.$  $\int_{-1}^{1} \int_{\frac{1}{2}\sqrt{1-x^2}}^{\frac{1}{\sqrt{1-x^2}}} e^{-\frac{1}{x^2+y^2}} dy dx$  In terms of "Elementary funcs."

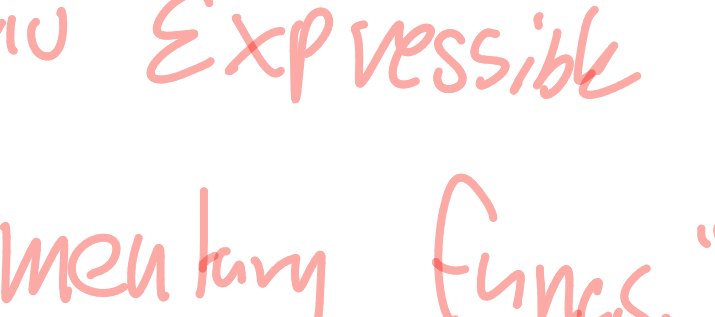

New fool" Polar Courds:  $\frac{1}{2}$   $\frac{1}{2}$ A describe the same point. In Polar Coords:  $(P = (V, \Theta))$ 10 Cerreirt: Rect. Coords. - Dolar Courds  $\Rightarrow$   $r^2 = x^2 + y^2$ ,  $\theta = \pm a n^{-1} (9/x)$ 

need ra he V Careful dans

Polar Courds<br>(M,O)  $\mapsto$  (X=  $TCOSO$ )  $y = TSMO$  \*  $(\gamma_{,}y) = (3,4)$  ~ (M, O)

 $n^{2} = 3^{2} + 4^{2} = 9 + 16 = 25$  $r^{2}$ = 25, ->  $|r$  = 5)  $\theta = \frac{1}{4}$ 

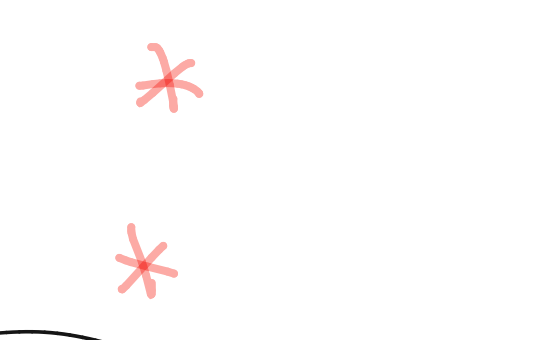

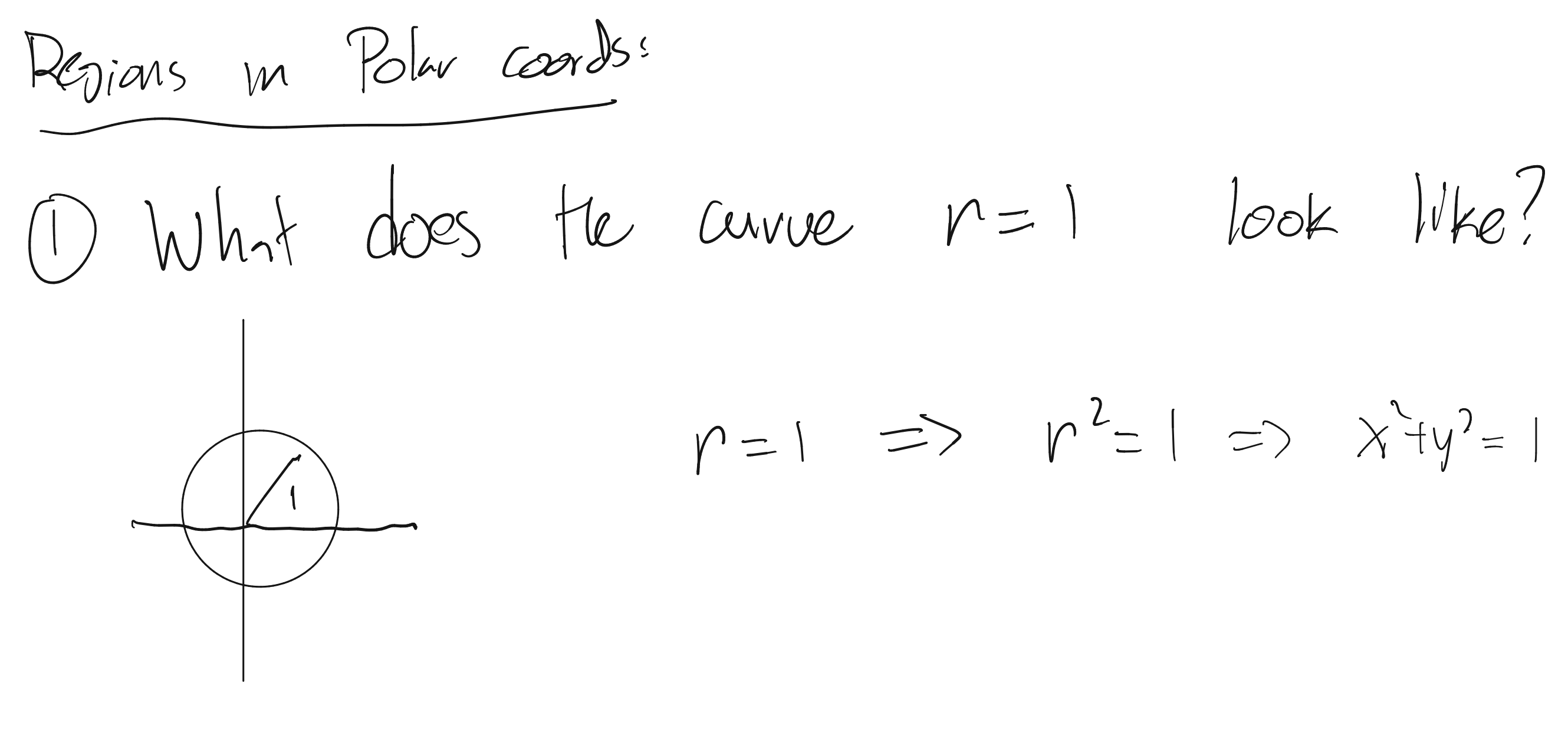

2) what does curve  $\theta = \pi/\mu$  look like?

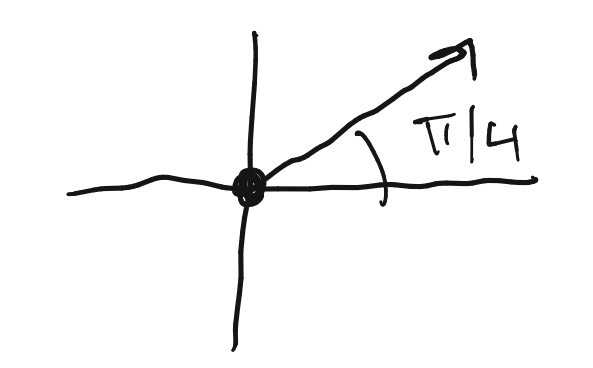

 $(3)$  Draw negron,  $0\leq n\leq l$ ,  $0\leq\Theta\leq t\gamma$ this 15 a "rectungle" In Polar Coonts

 $15.062, \frac{W_{41}}{96.50}\leq T$ 

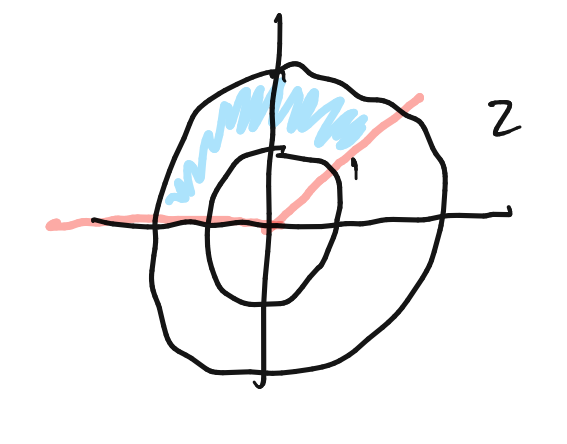

 $this$  is  $#50$ a rectungle!

Integrals in Polar coords:  $f(x,y) \mapsto f(r, \theta)$ this is clone by Substitutin X=VCOSO,  $y = vsum \theta$   $m/b$ . Hard / Open Prv f: What happens to dA!  $\frac{1}{\frac{1}{\alpha}}\int_{0}^{\frac{1}{\alpha}} \frac{dA}{\theta}$   $\frac{1}{\alpha} \frac{1}{\alpha}$   $\frac{1}{\alpha} \frac{1}{\alpha}$   $\frac{1}{\alpha} \frac{1}{\alpha}$   $\frac{1}{\alpha} \frac{1}{\alpha}$   $\frac{1}{\alpha} \frac{1}{\alpha}$   $\frac{1}{\alpha} \frac{1}{\alpha}$   $\frac{1}{\alpha} \frac{1}{\alpha}$   $\frac{1}{\alpha} \frac{1}{\alpha}$   $\frac{1}{\alpha} \frac{1}{\alpha}$   $\frac{1}{\alpha} \frac$  $\frac{\partial A}{\partial x^2}$ 

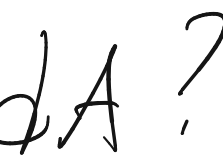

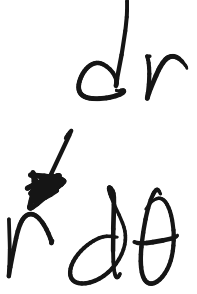

 $\sum x f(x, y) = \rho x^2+y^2$  $D = \int \chi^2 + y^2 \leq 1$  $\bigcap_{n=0}^{\infty} V_n \ominus \bigcap_{n=0}^{\infty} V_n \bigcap_{n=0}^{\infty} V_n \bigcap_{n=0}^{\infty} V_n \bigcap_{n=0}^{\infty} V_n \bigcap_{n=0}^{\infty} V_n \bigcap_{n=0}^{\infty} V_n \bigcap_{n=0}^{\infty} V_n \bigcap_{n=0}^{\infty} V_n \bigcap_{n=0}^{\infty} V_n \bigcap_{n=0}^{\infty} V_n \bigcap_{n=0}^{\infty} V_n \bigcap_{n=0}^{\infty} V_n \bigcap_{n=0}^{\infty} V_n \bigcap_{n=0$  $05V \le 1$  $0 40 2\pi$  $f(r, \theta) = e^{r^2(x^1\theta + r^2sin^2\theta)} = e^{r^2}$  $vecmu \ge$ Fubini applies!  $\int_{N}e^{r^{2}}dA$ 

 $\int_{0}^{1} \int_{0}^{2\pi} e^{r^{2}} r d\theta dr = \int_{0}^{1} r \theta e^{r^{2}} \Big|_{\theta=0}^{2\pi} dr$ 

=  $2\pi \int_{0}^{1} re^{x^{2}} dx$ <br>Do a U-sub!<br> $10-r^{2} \Rightarrow du = 2rdr$ 

 $= \pi \int_{0}^{1} e^{u} du = \pi \cdot (e^{1} - e^{0}) = \pi (e^{-1}).$ 

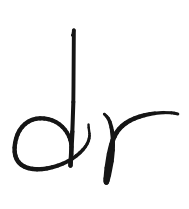

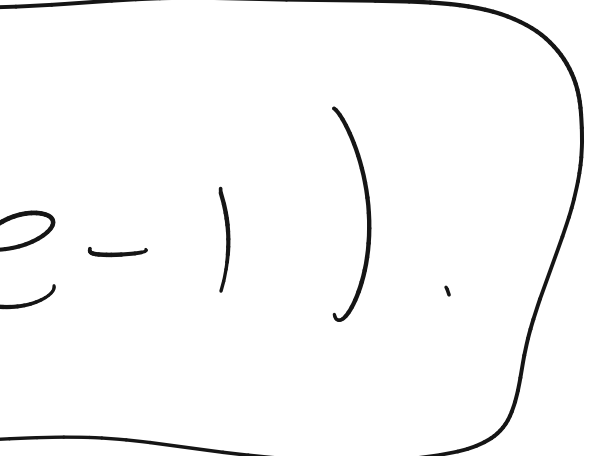

 $\iint_{D}e^{\chi^{2}+y^{2}}dA=\Pi(e-1).$